# 物品調達における電子入札導入に係る事業者説明会

平成24年3月12日・13日

高松市役所財務部契約監理課

# 1 かがわ電子入札システムについて

- (1)高松市における電子入札の運用について
- (2)企業ID・パスワードおよび電子証明書について
- (3) かがわ電子入札システムトップページへのリンクについて
- (4) かがわ電子入札システムトップページの画面について

# 2 物品調達における電子入札システムの運用について

- (1)適用範囲について
- (2)紙入札との併用について
- (3)その他の運用について

# 3 操作説明について

別添資料のとおり

# 4 電子入札案件における紙入札について

- (1)利用者登録を行っている業者の紙入札について
- (2)利用者登録を行っていない業者の紙入札について

## 5 模擬入札について

## 1 かがわ電子入札システムについて

(1)高松市における電子入札の運用について

ア 工事案件

平成18年6月1日から,香川県と県内市町が共同運用する「かがわ電子入札システム」 (以下「電子入札システム」といいます。)を利用した電子入札の一部運用を開始し,そ の後、設計金額に応じて段階的に拡大しており、平成21年6月1日からは、契約監理 課発注分全案件を対象としています。

イ 物品調達

平成22年度から、電子入札システムを利用した入札参加資格に係る業者登録の管理を 開始しました。

 平成24年6月から,契約監理課発注の,予定価格が80万円を超える指名競争入札の 案件について,次のとおり段階的に電子入札の対象とする予定です。

(ア) 第1段階(平成24年6月から)

 契約監理課発注の,予定価格が80万円を超える指名競争入札の案件のうち,01 文 具類, 02 事務用機器類, 03 スチール製オフィス家具類, 17 被服類, 34 自動車類, 42 消防・防災用具類の6業種に係る案件を対象とします。

(イ) 第2段階(平成24年10月から)

 契約監理課発注の,予定価格が80万円を超える指名競争入札案件のうち,上記業種 に係る案件に加え,13 医療機器類,20 ゴム・皮革製品類,21 履物類,22 家庭用品類, 23 清掃用具類,31 電気器具類,37 産業用機械類,40 理化学機器類,41 厨房機器類, 46 安全保護具類の10業種に係る案件を対象とします。

- (ウ) 第3段階(平成25年1月から) 契約監理課発注の,予定価格が80万円を超える指名競争入札の全てを対象とします。 (平成25年度単価契約用品案件は除きます。)
- ※ これらの時期や適用範囲は現時点における予定でありますので,必ずしもこれら業種 の入札があるものではありません。

※ 平成25年度以降の適用範囲については,後日改めてお知らせします。

(2) 企業ID・パスワードおよび電子証明書について

電子入札に参加するためには,インターネットが利用できる環境のパソコン,プリンタ, 企業ID・パスワード,電子証明書が必要です。(詳細につきましては電子入札システムト ップページの「利用方法」により御確認ください。)

ア 企業ID・パスワード

高松市の物品等入札参加資格者名簿への登録時に発行された企業ID・仮パスワード, もしくは,当該企業ID・パスワードの通知において「香川県で使用しているものを御使 用ください」とされていた場合は,その企業ID・パスワード(電子入札システム共通で あるため,高松市の物品等入札参加資格者名簿への登録に先立って香川県の物品調達の名 簿で登録されている場合は,香川県から企業ID・仮パスワードが交付されております。 ただし,香川県と高松市それぞれの物品の名簿で契約先が異なる場合,つまり,業者番号

- が異なっている場合は,企業ID・パスワードはそれぞれの業者番号ごとに発行されます。)。 ※ 企業ID・仮パスワードを忘失した場合は,契約監理課に申請することで再発行が できます。(契約監理課ホームページ>工事契約・物品契約共通事項:申請書ダウンロ ード>物品契約関係>電子入札システム関連:「企業ID・パスワード再発行申請書」)
- イ 電子証明書

業者番号が同じであれば,香川県と高松市共通で使用可能です。

また、契約先としている商号·名称,代表者が同じであれば、工事またはコンサルで使 用している電子証明書を,物品調達案件においても使用可能です。

発行元の認証局については,電子入札システムトップページの「利用方法」により御確 認ください。

電子証明書の取得および電子証明書となるICカードのカードリーダーの購入には費用 が必要となります。(認証代:約1万円/年,カードリーダー機器代:約1万円)

- (3) かがわ電子入札システムトップページへのリンクについて
	- ア かがわ電子入札システムトップページURL →<https://dennyu.pref.kagawa.lg.jp/>
	- イ 高松市ホームページからのリンク →契約監理課ホームページ>物品契約関係:物品調達に係る電子入札について>かがわ 電子入札システムはこちらから

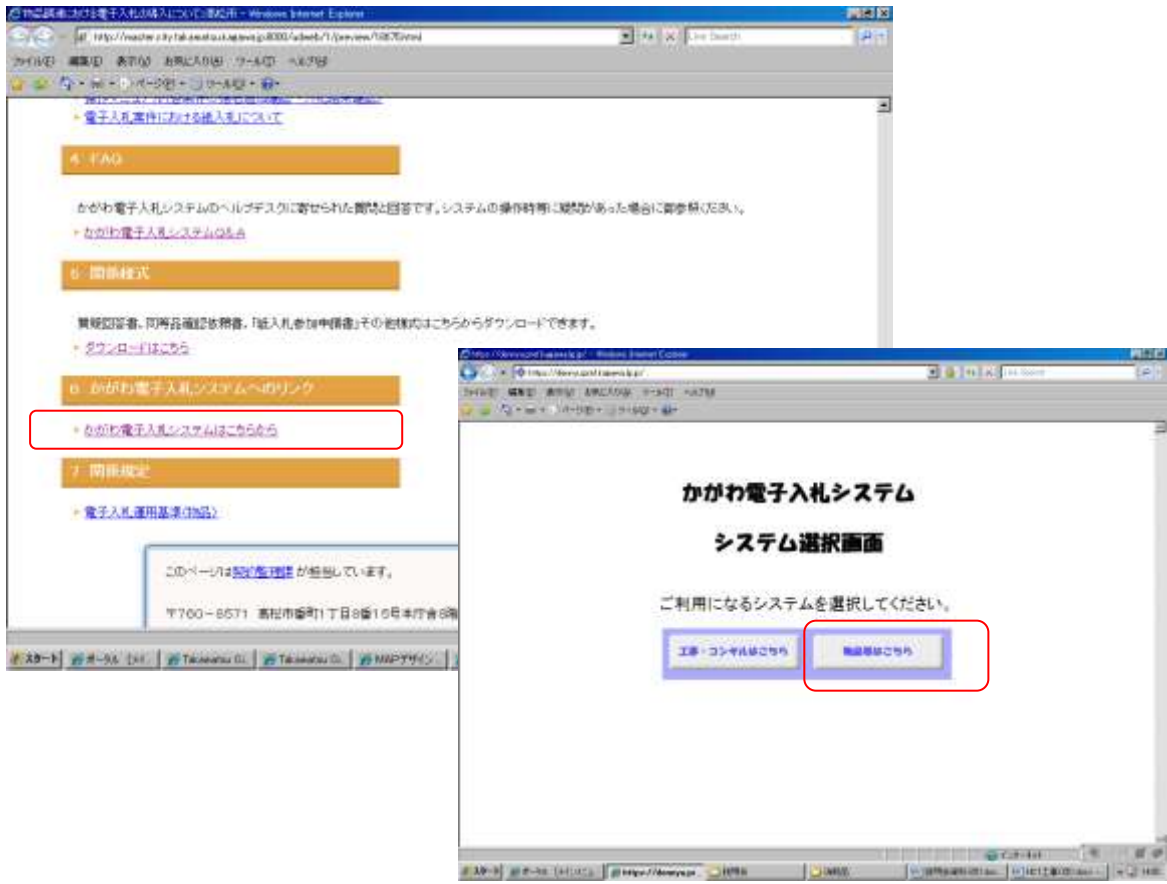

#### (4) かがわ電子入札システムトップページの画面について

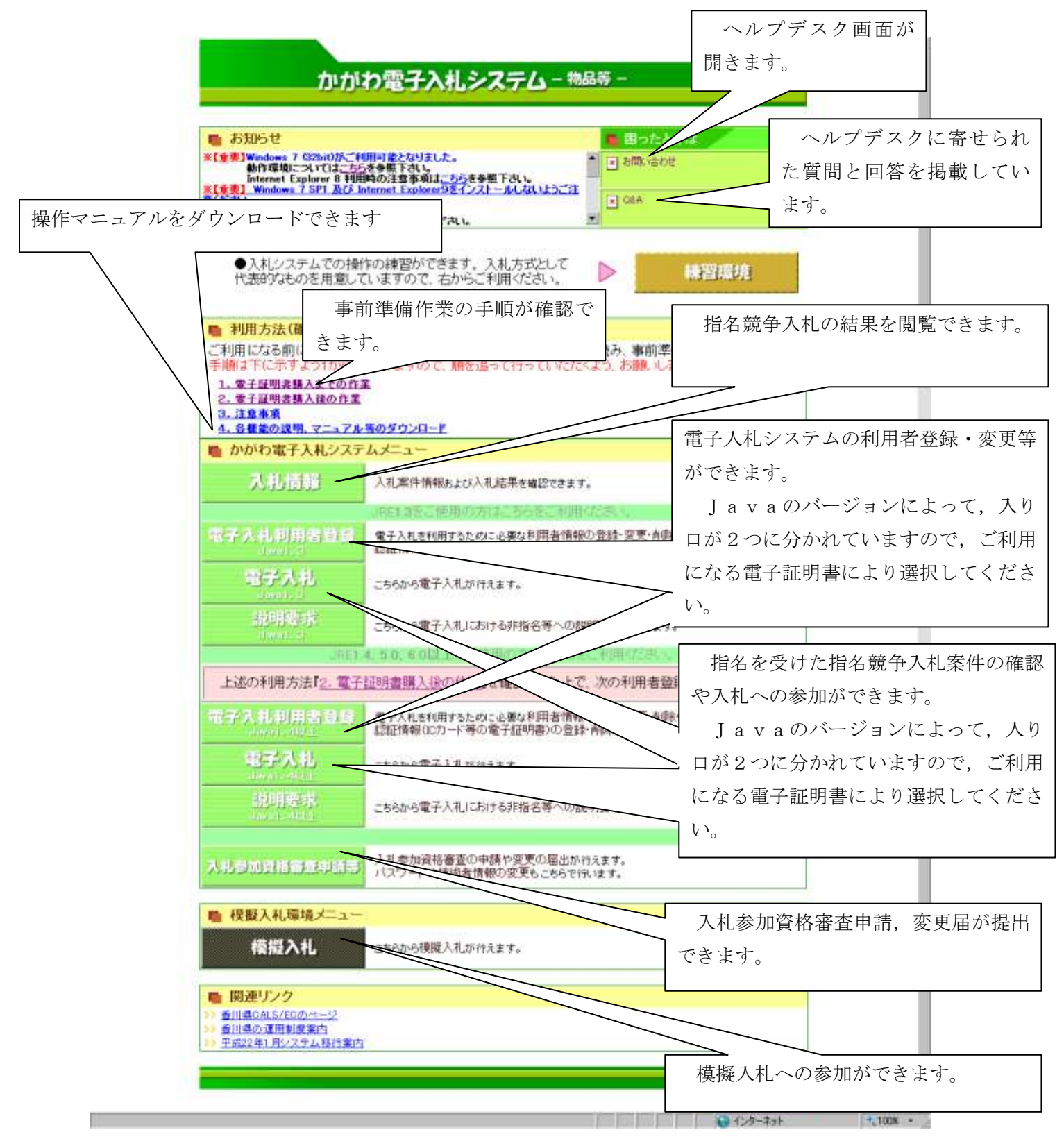

## 2 物品調達における電子入札システムの運用について

- (1) 適用範囲について 1の(1)イに記載のとおり段階的に適用範囲を拡大する予定です。
- (2) 紙入札方式との併用について

電子入札案件とされた案件については,原則として,電子入札システムを利用した指名 通知,案件の確認,入札書の提出および結果の通知等を行うこととしますが,当分の間は, 電子入札システムの利用者登録をしていない業者については,経過措置として紙入札書に よる参加を認めます。

利用者登録を既に行っている業者については,原則として紙入札方式での参加は認めま せん。ただし,4(1)に示すように電子証明書の破損等による電子証明書の再取得の手 続きであるときなどで,市長の承諾を得た場合に限り,紙入札方式での参加をすることが できます。

- (3) その他の運用について
	- ア 入札書提出締切日における入札書締切時刻は午後5時です。
	- イ 全ての入札金額が予定価格を上回った場合には,原則として再度入札を1回行います。
	- ウ 再度入札が不調となった場合には,原則として,不落随意契約(再度入札において最も 安価な額で入札した業者と行う随意契約)の手続きへと移行します。
	- エ 入札書提出後の辞退は,開札前に限り,これを認めます。

#### 3 操作説明について

別添資料(パワーポイント画面)を参照してください。

# 4 電子入札案件における紙入札について

- (1) 利用者登録を行っている業者の紙入札について 原則、紙入札方式での参加はできません。 ただし、次のアからウまでのいずれかに該当し、市長がやむを得ないと認めて承諾した 場合は紙入札方式で参加できます。
	- ア 企業名または代表者の変更により,電子証明書の再取得の手続中であって,当該手続中 であることが証明できる場合
	- イ 電子証明書の閉塞,破損,紛失等により,電子証明書再取得の手続中であって,当該手 続中であることが証明できる場合
	- ウ 通信機器の不具合(パソコン故障や通信障害)が発生し,入札書提出締切日時までに復 旧が見込めない場合において、電子入札システムに電子証明書が登録されていることが確 認できるとき。

紙入札の方法

- (ア) 紙入札方式参加承諾申請書の提出(入札書提出締切日時前までに持参)
- (イ) 市指定様式の入札書(電子入札案件用)を使用すること。
- (ウ) 入札書は開札日,案件名,入札者の住所および氏名を記載した封筒に封入し,入札 書に押印の印鑑(使用印鑑として登録したもの)をもって封緘すること。また,封筒

には「入札書在中」,「高松市契約監理課宛」と記載すること。

(2) 利用者登録を行っていない業者の紙入札について(経過措置)

ア 通知等の例外

利用者登録を行っていない業者に対する次の①~③の通知は,ファクシミリにより送 信します。

①指名通知 ②再度入札通知 ③不落随意契約通知

イ 仕様書等配布の例外

電子入札システムからダウンロードすべき案件の詳細,仕様書等については,従来ど おり契約監理課カウンターで配布します。

ウ 入札書の提出方法の例外

紙入札書の提出

- (ア) 市指定様式の入札書(電子入札案件用)を使用すること。
- (イ) 入札書は開札日,案件名,入札者の住所および氏名を記載した封筒に封入し,入 札書に押印の印鑑(使用印鑑として登録したもの)をもって封緘すること。また, 封筒には「入札書在中」,「高松市契約監理課宛」と記載すること。
- (ウ) 紙入札方式参加届出書をあわせて提出すること。

# 5 模擬入札

電子入札を導入することに伴い,これを円滑に実施するため架空案件による「模擬入札」を 平成24年4月下旬から5月中旬頃までの間で数回実施する予定です。これまで,香川県物品 調達,高松市工事案件等で電子入札を行ったことがない方は,是非,「模擬入札」に御参 加ください。(模擬入札への参加に当たっても本番と同様に,機器や電子証明書の取得・利用 者登録を始めとする設定等が必要です。)

なお,「模擬入札」は指名競争入札方式により行いますので,参加を希望される方は別紙 アンケートに御記入の上,提出してください。また,本日,御回答いただいた後に参加の 予定が変更した場合は契約監理課まで,必ず御連絡ください。

 詳しい日程や実施要領等につきましては,詳細が決まり次第,契約監理課ホームページでお 知らせします。

#### 物品調達における電子入札導入事業者説明会アンケート

1 本日の説明会は分かりやすかったですか □分かりやすかった(電子入札の操作が分かった,イメージがつかめた等) □分からなかった →分からなかったのはどんなところですか  $($ □その他

 $($ 

2 模擬入札への参加を希望されますか。

 □参加したい □参加しない

□まだ分からない

3 高松市の電子入札導入に関し,疑問等がありましたら自由に御記入ください。

商号または名称: 担 当 者 名: 電 話 番 号:

> 高松市役所 財務部契約監理課 物品契約係 〒760-8571 高松市番町一丁目8番15号 電話番 号 087-839-2252 ファクシミリ 087-839-2254